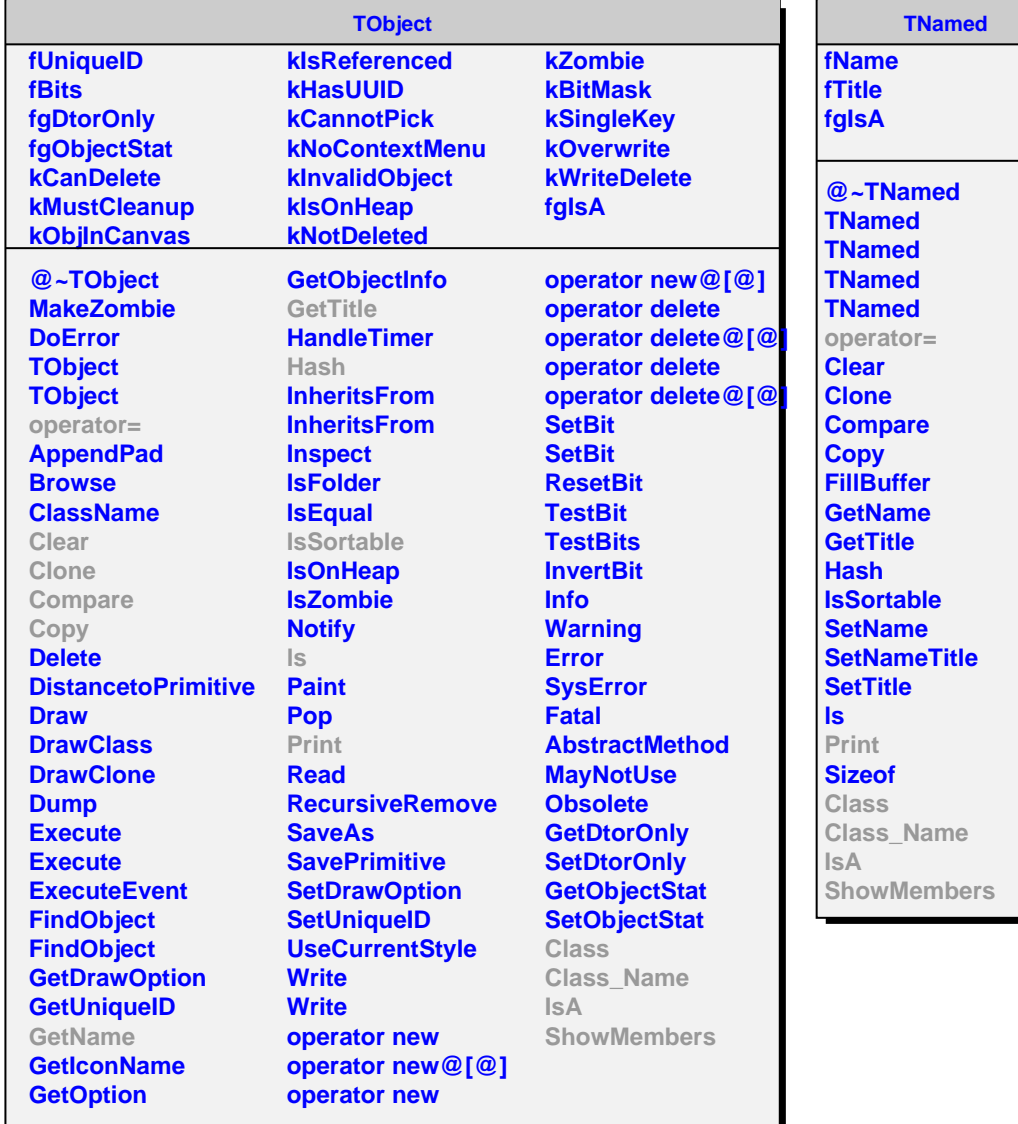

**AliTRDPIDReference kIsOwner fRefContainer fMomentumBins fgIsA**

**@~AliTRDPIDReference AliTRDPIDReference AliTRDPIDReference AliTRDPIDReference operator= SetNumberOfMomentumBins AddReference GetLowerReference GetUpperReference GetNumberOfMomentumBins Print Class Class\_Name IsA ShowMembers**